## Data e ora nel linguaggio PHP

La funzione **date** restituisce data e ora attuali, opportunamente formattati. La data e l'ora sono composte in base al contenuto di una stringa di formattazione che contiene uno schema di data e ora.

Nello schema alcuni caratteri rappresentano: giorno(*d*), mese(*m*), anno(*Y*), secondo i formati della tabella riportata di seguito, mentre altri sono utilizzati come separatori.

In particolare le grandezze ora, minuti e secondi sono state separate con il carattere ":", mentre i valori di giorno, mese e anno sono separati con il carattere "-".

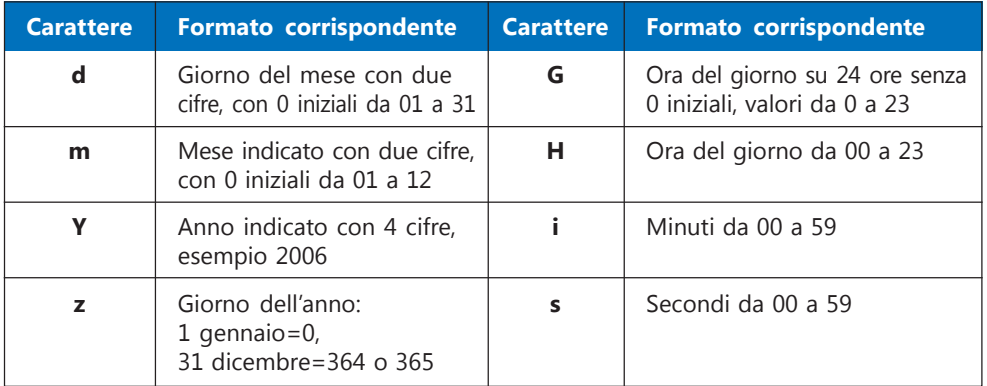

Tra le numerose funzioni che PHP mette a disposizione per manipolare date consideriamo le funzioni *time, mktime, date e checkdate.*

- La funzione **time( )** restituisce il numero di secondi trascorsi dal 1 gennaio 1970 e rappresenta, tramite un numero intero (che si indica come **timestamp** o marca temporale), la data e l'ora attuali. La funzione non ha argomenti.
- La fuzione **mktime**(*ora, minuto, secondo, mese, giorno, anno*) restituisce il numero di secondi trascorsi tra il 1 gennaio 1970 e la data/ora precisate negli argomenti. Tutti gli argomenti, di significato evidente, sono numeri interi positivi. In altre parole: *mktime* costruisce la marca temporale corrispondente a una data/ora espressa tramite i suoi argomenti. Per esempio, la marca temporale corrispondente alla mezzanotte del giorno di Natale del 2020

è restituita da:

**mktime**( 0, 0, 0, **12**, **25**, 2020)

Si faccia attenzione all'ordine degli argomenti: la funzione richiede che la data sia precisata alla moda anglosassone, con il mese che precede il giorno.

• La funzione **date**, oltre a formattare la data odierna, può essere usata per formattare qualsiasi data che le venga fornita come argomento. Infatti la sintassi della funzione è la seguente:

## date (*Formato, MarcaTemporale*)

Il parametro *MarcaTemporale* è facoltativo e, di *default*, considera la data e l'ora attuali. In altre parole *date(Formato)* equivale a *date(Formato, time())*.

• La fuzione **checkdate**(*mese, giorno, anno*) controlla la correttezza di una data. I parametri sono numeri interi e, come nel caso della funzione *mktime*, anche in questo caso bisogna fare attenzione al fatto che l'intero rappresentante il mese precede il giorno. La funzione *checkdate* restituisce *true* o *false* in base alla correttezza o meno di una data. L'anno deve essere compreso tra 1 e 32767, il mese tra 1 e 12 e, infine, il giorno deve essere un intero coerente con il mese di appartenenza; la funzione tiene conto degli anni bisestili.

Il seguente script mostra come impostare una data con *mktime* e visualizzarla formattandola con *date*. Lo script spiega anche il significato della marca temporale, che indica il numero di secondi trascorsi dal 1 gennaio 1970. Per fare questo lo script visualizza, in righe successive, la data e l'ora corrispondenti al *timestamp* di valore zero. Eseguendo lo script si legge la data 1-1-1970. L'ora visualizzata, però, non è la mezzanotte (0:0:0) ma l'una di notte (1:0:0), essendo l'ora italiana sfasata di un'ora rispetto all'ora standard.

```
<!doctype html>
<html>
<head> <title>Prova Date</title> </head>
<body>
<h2>Visualizzazione e impostazione di date</h2>
\langlehr\rangle<?php
  echo "Impostazione e visualizzazione di: Natale 2020 <br>"
  /****************************************************
      Attenzione: in mktime mese precede il giorno
   ****************************************************/
  $miadata = mktime(0,0,0, 12,25, 2020);echo date("d-m-Y", $miadata ); // 25-12-2020
  echo '<hr>';
  echo "Data corrispondente al timestamp: 0 \lt br>";
  echo "Data timestamp 0 : ", date("d-m-Y", 0), "<br>";
                                                        // 01-01-1970
  echo "Ora timestamp 0 : ", date("H:i:s", 0), "<br>";
                                                        // 01:00:00
?>
</body>
</html>
```